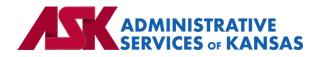

# Administrative Services of Kansas (ASK)

HIPAA Transaction Standard Companion Guide

Health Care Eligibility Benefit Inquiry and Response (270/271)

Based on X12 Transaction Version 005010X279A1

January 24

#### **Disclosure Statement**

This document is provided "as is" without any express or implied warranty. Note that the copyright on the underlying ASC X12 Standards is held by DISA on behalf of ASC X12. 2010 © Companion Guide copyright by Administrative Services of Kansas (ASK) dba Blue Cross and Blue Shield of Kansas (BCBSKS). All rights reserved. This document may be copied.

#### Preface

This Companion Guide to the X12N Implementation Guides clarifies and specifies the data content when exchanging electronically with ASK. Transmissions based on this companion guide, used in tandem with the X12 Implementation Guides, are compliant with both X12 syntax and those guides. This Companion Guide is intended to convey information that is within the framework of the X12 Implementation Guides. The Companion Guide is not intended to convey information that in any way exceeds the requirements or usages of data expressed in the Implementation Guides.

#### EDITOR'S NOTE:

This page is blank because major sections of a book should begin on a right-hand page.

# Table of Contents

| 1.  | INTRODUCTION                                  | .7  |
|-----|-----------------------------------------------|-----|
|     | Scope                                         | 7   |
|     | Overview                                      | 7   |
|     | References                                    | 7   |
|     | Additional Information                        | 8   |
| 2.  | GETTING STARTED                               | . 8 |
|     | Working with ASK                              | 8   |
|     | Trading Partner Registration                  | 8   |
|     | Certification and Testing Overview            | 8   |
| 3.  | TESTING WITH THE PAYER                        | . 8 |
|     | Testing Information                           | 8   |
|     | Helpful information for Vendors               | 8   |
| 4.  | CONNECTIVITY WITH PAYER/COMMUNICATIONS        | . 9 |
|     | Process Flows                                 | 9   |
|     | Transmission Administrative Procedures        | 9   |
| 5.  | CONTACT INFORMATION                           | 10  |
|     | EDI Customer Service                          | 10  |
|     | EDI Technical Assistance                      | 10  |
|     | Provider Service Number                       | 10  |
|     | Applicable websites/e-mail                    | 10  |
| 6.  | CONTROL SEGMENTS/ENVELOPES                    | 10  |
|     | ISA-IEA                                       | 10  |
|     | GS-GE                                         | 11  |
| 7.  | PAYER SPECIFIC BUSINESS RULES AND LIMITATIONS | 11  |
| 8.  | ACKNOWLEDGMENTS AND/OR REPORTS                | 12  |
|     | Report Inventory                              | 12  |
| 9.  | TRADING PARTNER AGREEMENTS                    | 12  |
|     | Trading Partners                              | 12  |
| 10. | TRANSACTION SPECIFIC INFORMATION              | 12  |
| 11. | APPENDICES                                    | 15  |
|     | 1. Implementation Checklist                   | 15  |

| 2. | Business Scenarios         | .15 |
|----|----------------------------|-----|
| 3. | Transmission Examples      | .18 |
| 4. | Frequently Asked Questions | .20 |
| 5. | Change Summary             | .20 |

# 1. INTRODUCTION

This document is published to provide information to trading partners to assist in implementation of the related transaction with Administrative Services of Kansas (ASK). This companion guide clarifies, supplements, and provides further definition for data content of the transaction in addition to or over and above the information included in the implementation guide.

#### Scope

The transaction instruction component of this companion guide must be used in conjunction with an associated X12 implementation guide. The instructions in this companion guide are not intended to be stand-alone requirements. This companion guide conforms to all the requirements of an associated X12 implementation guide and is in conformance with X12's fair use and copyright statements.

## Overview

This Companion Guide is intended to supplement the v5010 ASC X12N Technical Report Type 3 (TR3) implementation guide and any additional errata when exchanging electronically with ASK. Transmissions based on this companion guide when used in tandem with the X12 implementation guide are compliant with X12 syntax and those guides. This Companion Guide is intended to convey information that is within the framework of the X12 companion guide adopted for use under HIPAA. The Companion Guide is not intended to convey information that in any way exceeds the requirements or usages of data expressed in the implementation guide.

## References

- <u>ASK-EDI.com</u>
- X12 Implementation Guides: <u>Glass | X12</u> (subscription required)
- X12 External Code Lists: External Code Lists | X12
- ASK Manuals/User Docs: <u>Manuals/User Docs</u>
- ASK Getting Started: <u>Getting Started</u>
- Holiday Schedule
- Scheduled system maintenance is Sunday 4:00 am 10:00 am (Central Time)
  - Exceptions to this schedule will be communicated via an email to contacts listed on the trading partner agreement and posted to <u>News | ASK-EDI</u>
  - Note: Trading partners are responsible for notifying ASK when there are changes to contact or other trading partner information
- **BCBSKC**: Real time eligibility inquiries are not available from midnight Saturday through midnight Sunday (Central Time)

## **Additional Information**

Assumptions regarding the reader

- ASK assumes the reader has access to the 270/271 X12 implementation guide and ERRATA
- ASK assumes the reader has obtained a trading partner number
- ASK assumes the reader has an agreement with the provider to transmit transactions on their behalf

#### Advantages/benefits of EDI

- Reduce Costs
- Increase Administrative Efficiency
- Improve Accuracy
- Increase Speed
- Enjoy Automation

# 2. GETTING STARTED

#### Working with ASK

Visit Getting Started for information on working with ASK

#### **Trading Partner Registration**

To register as a real time trading partner please contact <u>askedi@ask-edi.com</u>

#### **Certification and Testing Overview**

Please contact askedi@ask-edi.com for information on testing with ASK

# **3. TESTING WITH THE PAYER**

## **Testing Information**

• **BCBSKC (47171)** requires 27X testing. Testing guidelines will be sent with enrollment confirmation.

#### Helpful information for Vendors

- It is important that software vendors and providers review the <u>Companion Guides</u> before sending test files
- If you wish to test as a vendor, it will work best if you are able to test with an active NPI

• Implementation guides are maintained by X12 and are obtained by subscribing to Glass | X12

# 4. CONNECTIVITY WITH PAYER/COMMUNICATIONS

## **Process Flows**

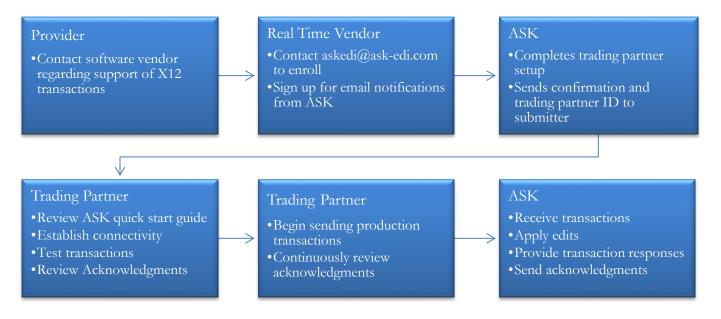

## **Transmission Administrative Procedures**

#### Real Time Transmission (Production)

- <u>https://rtedi.bcbsks.com:8085/core</u>
- Note: If trading partners wish to see the WSDL created, they may use: <u>https://rtedi.bcbsks.com:8085/core?WSDL</u>
- 1. Connect to the ASK 27x Realtime API using the url provided
- 2. This web service has been implemented in SOAP (Simple Object Access Protocol). There is a parameter in the web service operation to identify the operation requested (270). The following parameter is expected: X12\_270\_Request\_005010X279A1
- 3. Security is achieved via the use of TLS v 1.2 and an authentication to the service. The username and password are required to pass credentials to access the service.

#### Web Service Description (WSDL)

Trading Partners must include the following information in the SOAP Envelope:

- Username = 7-digit trading partner number assigned by ASK
- Password = Password assigned by ASK
- Sender ID = 7-digit trading partner number assigned by ASK
- Receiver ID = Assigned by ASK

#### **Potential Error Conditions:**

- Unauthorized Authentication Failed verify the user ID and password
- Authorization Failed verify the Sender ID or Receiver ID
- Inbound Payload validation failed verify the ISA06 (Sender ID/TP Number) in the Payload

# 5. CONTACT INFORMATION

## **EDI Customer Service**

Email: <u>askedi@ask-edi.com</u> Phone: 1-800-472-6481 option 1

#### **EDI** Technical Assistance

Email: <u>askedi@ask-edi.com</u> Phone: 1-800-472-6481 option 1

#### **Provider Service Number**

#### Blue Cross and Blue Shield of Kansas (BCBSKS)

https://www.bcbsks.com/contact-us

#### Blue Cross and Blue Shield of Kansas City (BCBSKC)

https://providers.bluekc.com/ContactUs/Index

#### Applicable websites/e-mail

EDI Help Desk: <u>askedi@ask-edi.com</u> ASK website: <u>www.ask-edi.com</u>

# 6. CONTROL SEGMENTS/ENVELOPES

Control segments and envelopes must be created following the X12 implementation guide and applicable ERRATA. The tables below outline expected qualifiers.

## **ISA-IEA**

| Page<br># | Reference | Name                       | Codes | Notes/Comments |
|-----------|-----------|----------------------------|-------|----------------|
| C.3       | ISA       | Interchange Control Header |       |                |
| C.4       | ISA05     | Interchange ID Qualifier   | ZZ    |                |

| C.4 | ISA06 | Interchange Sender ID       |     | Trading partner number assigned by ASK |
|-----|-------|-----------------------------|-----|----------------------------------------|
| C.5 | ISA07 | Interchange ID Qualifier    | ZZ  |                                        |
| C.5 | ISA08 | Interchange Receiver ID     | ASK |                                        |
| C.5 | ISA11 | Repetition Separator        |     | <b>BCBSKC</b> = { (curly bracket)      |
| C.5 | ISA13 | Interchange Control Number  |     | Must be unique for each interchange    |
| C.6 | ISA15 | Interchange Usage Indicator | Р   | Always send ISA15 = T if testing       |

## **GS-GE**

| Page # | Reference | Name                           | Codes            | Notes/Comments                                                                                                    |  |
|--------|-----------|--------------------------------|------------------|----------------------------------------------------------------------------------------------------|--|
| C.7    | GS        | Functional Group Header        |                  |                                                                                                    |  |
| C7     | GS02      | Application Sender's Code      |                  | Trading partner number assigned by ASK<br>Real Time will begin with '8'                                                 |  |
| C7     | GS03      | Application Receiver's<br>Code | BCBSKS<br>BCBSKC | <b>BCBSKS</b> = Blue Cross and Blue Shield of<br>Kansas<br><b>BCBSKC</b> = Blue Cross and Blue Shield of<br>Kansas City |  |

# 7. PAYER SPECIFIC BUSINESS RULES AND LIMITATIONS

- 1. ASK accepts basic and extended code sets.
- 2. Transmissions submitted without a valid trading partner number will be rejected.
- 3. Data that is not valid based on the implementation guide will cause files to be rejected.
- 4. One transaction type per interchange will be processed. Trading partners must submit only one GS-GE within an ISA-IEA.
- 5. ASK will convert lower-case alphabetic characters submitted on an inbound transaction to upper-case when sending to the payers processing system.
- 6. ASK will convert the 271 response transaction from the payer to upper-case alphabetic characters before sending to the trading partner.
- 7. Responses for FEP members or members of another Blue Plan are provided via BlueExchange and responses may not be consistent with those provided directly from BCBSKS or BCBSKC.
- 8. Confirmation of eligibility does not guarantee claims payment.
- 9. Eligibility inquiries must be submitted to the local Blue Plan. Requests submitted by providers outside of the local Blue Plan service area will be returned without eligibility information.
- 10. Electronic eligibility inquiries are not intended to comply with COBRA notification regulations. If a member is showing as inactive but may be eligible for COBRA coverage, please contact Customer Service.
- 11. **BCBSKC**: Eligibility inquiries are only accepted in real time.
- 12. **BCBSKC**: Information received in the 271, including accumulated amounts, is based on the information available in the BCBSKC system at the time the 271 response was generated.
- 13. **BCBSKS**: Information received in the 271, is based on the information available in the BCBSKS system at the time the 271 response was generated if the service is eligible for benefits under the

patient's contract. Accumulated co-insurance and deductible amounts are based on the date of service in the 270 request.

- 14. **BCBSKS**: The search range on a 270 request will be limited to 15 months in the past and up to 30 days in the future.
- 15. **BCBSKS**: Recommends using specific service type codes rather than a "30 Health Benefit Plan Coverage" for best results. For explicit service type codes available see the appendix.
- 16. **BCBSKS**: Eligibility will not be provided for network pricing group members. Eligibility inquiries must be directed to the employer group.

# 8. ACKNOWLEDGMENTS AND/OR REPORTS

ASK will return the 999 as appropriate in response to 270 transactions. Trading partners are responsible for reviewing acknowledgments. Reference: <u>Acknowledgments Manual</u>

## **Report Inventory**

| Report               | Purpose                                                                   |
|----------------------|---------------------------------------------------------------------------|
| 999 – Implementation | Used to report syntactical errors based on the implementation guide or to |
| Acknowledgment       | report a functional group that complies with the implementation guide.    |

|     | Report | File Naming Format                                                               |
|-----|--------|----------------------------------------------------------------------------------|
|     | 000    | 999_input filename_internal file ID_input file extension (if present) _date-time |
| 999 | 999    | Example: 999_bstrans_123456789.dat_20221122-090725018                            |

# 9. TRADING PARTNER AGREEMENTS

## **Trading Partners**

A Trading Partner is defined as any ASK (provider, billing service, software vendor, employer group, financial institution, etc.) that transmits to, or receives electronic data from ASK.

EDI Trading Partner Agreements accompany the standard implementation guide to ensure the integrity of the electronic transaction process. The Trading Partner Agreement is related to the electronic exchange of information, whether the agreement is an entity or a part of a larger agreement, between each party to the agreement. To register as a real time trading partner please contact <u>askedi@ask-edi.com</u>

# 10. TRANSACTION SPECIFIC INFORMATION

This table contains one or more rows for each segment needing supplemental instruction.

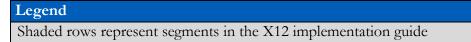

| Page<br># | Loop<br>ID | Reference | Name                                     | Codes                | Notes/Comments                                                                                                    |
|-----------|------------|-----------|------------------------------------------|----------------------|----------------------------------------------------------------------------------------------------|
| 69        | 2100A      | NM1       | Information Source Name                  |                      |                                                                                                    |
| 69        | 2100A      | NM101     | Entity Identifier Code                   | PR                   |                                                                                                    |
| 71        | 2100A      | NM108     | Identification Code<br>Qualifier         | Ы                    |                                                                                                    |
| 71        | 2100A      | NM109     | Information Source<br>Primary Identifier | 47163<br>or<br>47171 | BCBSKS = 47163<br>BCBSKC = 47171                                                                                                    |
| 92        | 2100C      | NM1       | Subscriber Name                          |                      | <b>BCBSKC:</b> Required if the subscriber is the patient. Dependent name required only when the dependent is the patient.                                                                                                    |
| 93        | 2100C      | NM103     | Subscriber Last Name                     |                      | Required on all transactions<br><b>BCBSKS</b> : The first 2 characters are<br>used to match eligibility if the subscriber<br>ID is submitted. The full name may be<br>used if multiple matches are found, or<br>the subscriber ID is not present.<br><b>BCBSKC</b> : The first 5 characters are<br>used to match eligibility<br><b>BCBSKC</b> : We high high high high high high high hig |
| 93        | 2100C      | NM104     | Subscriber First Name                    |                      | <ul> <li>BCBSKS: Used if multiple matches are found, or the subscriber ID is not present</li> <li>BCBSKC: The first 5 characters will be used to match eligibility</li> </ul>                                                                                                    |
| 95        | 2100C      | NM108     | Identification Code<br>Qualifier         | MI                   |                                                                                                    |
| 96        | 2100C      | NM109     | Subscriber Primary<br>Identifier         |                      | <ul> <li>BCBSKS: Subscriber ID including prefix</li> <li>BCBSKC: Subscriber ID including prefix, only the first 12 characters are used</li> <li>BlueExchange: Must be 4 to 17 characters.</li> </ul>                                                                                                    |

Non-shaded rows represent 'data elements' in the X12 implementation guide

| 107 | 2100C | DMG   | Subscriber Demographic<br>Information        |                                                                                                    |
|-----|-------|-------|----------------------------------------------|----------------------------------------------------------------------------------------------------|
| 108 | 2100C | DMG02 | Subscriber Birth Date                        | <b>BCBSKS</b> : Month and year are used to<br>match eligibility if the subscriber ID is<br>submitted. The full DOB may be used<br>if multiple matches are found, or the<br>subscriber ID is not present.                                                                                   |
| 124 | 2110C | EQ    | Subscriber Eligibility or<br>Benefit Inquiry |                                                                                                    |
| 125 | 2110C | EQ01  | Service Type Code                            | <ul> <li>Requests should be as specific as possible.</li> <li>BCBSKS: If multiple service types are submitted a response will only be provided for the first service type listed.</li> <li>BCBSKC: Recommend submitting only one service type and no procedure/diagnosis codes.</li> </ul> |
| 151 | 2100D | NM1   | Dependent Name                               | <b>BCBSKC</b> : Subscriber name is required if the subscriber is the patient.                                                                                                    |
| 152 | 2100D | NM103 | Dependent Last Name                          | Required when the dependent is the patient.<br>BCBSKC: The first 5 characters will be used to match eligibility.                                                                                                    |
| 152 | 2100D | NM104 | Dependent First Name                         | <b>BCBSKC</b> : The first 5 characters will be used to match eligibility.                                                                                                    |
| 153 | 2100D | NM105 | Dependent Middle Name                        | <b>BCBSKC:</b> The first character will be used to match eligibility.                                                                                                    |
| 164 | 2100D | DMG   | Dependent Demographic<br>Information         |                                                                                                    |
| 165 | 2100D | DMG02 | Dependent Birth Date                         | <b>BCBSKC</b> : Required when the dependent is the patient                                                                                                    |
| 181 | 2110D | EQ    | Dependent Eligibility or<br>Benefit Inquiry  |                                                                                                    |
| 182 | 2110D | EQ01  | Service Type Code                            | Requests should be as specific as<br>possible.BCBSKS: If multiple service types are<br>submitted a response will only be                                                                                                    |

|  |  | provided for the first service type listed.                                                  |
|--|--|----------------------------------------------------------------------------------------------|
|  |  | <b>BCBSKC</b> : Recommend submitting only one service type and no procedure/diagnosis codes. |

# 11. APPENDICES

#### 1. Implementation Checklist

- Contact your software vendor regarding the support of these X12 transactions
- Contact <u>askedi@ask-edi.com</u> to register as a real time trading partner
- Sign up for email notifications: <u>Email List/Sign Up</u>
- Test transactions (optional for BCBSKS, required for BCBSKC)
- Review the acknowledgments returned as referenced in the <u>Acknowledgments Manual</u>
- Once testing is successful, begin sending production transactions (approval notification is required from BCBSKC)

#### 2. Business Scenarios

#### BlueExchange

BlueExchange is a solution for managing the flow of standard transactions between Blue Cross and Blue Shield Plans to satisfy customer needs. BlueExchange allows trading partners to send standard transactions for any Blue Plan to their local Blue Plan. The trading partner's local Blue Plan will route the transaction through BlueExchange to receive a response from the applicable Blue Plan. BlueExchange core hours of operation are Monday-Saturday 6:00 am to midnight.

#### BCBSKS (47163) Explicit Service Type Codes.

- When a Service Type Code is not listed as explicit a "30 Health Benefit Plan Coverage" will be returned
- In some instances, additional Service Type Codes will be supported explicitly for a few select products
- At a minimum other Blue Plans will provide explicit responses to the Service Type Codes located in the BlueExchange Column.

| Service<br>Type Code<br>(EQ01) | Service Type Description | BlueExchange<br>Returns | BCBSKS<br>Returns | Complex Services<br>Returned             |
|--------------------------------|--------------------------|-------------------------|-------------------|------------------------------------------|
| 1                              | Medical Care             | Y                       | Y                 | 2, 42, 45, 69, 76, 83, AG,<br>BT, BU, DM |

| 2  | Surgical                              | Y | Y | 7, 8, 20                                                        |
|----|---------------------------------------|---|---|-----------------------------------------------------------------|
| 3  | Consultation                          | Ν | Y |                                                                 |
| 4  | Diagnostic X-Ray                      | Y | Y |                                                                 |
| 5  | Diagnostic Lab                        | Y | Y |                                                                 |
| 6  | Radiation Therapy                     | Y | Y |                                                                 |
| 7  | Anesthesia                            | Y | Y |                                                                 |
| 8  | Surgical Assistance                   | Y | Y |                                                                 |
| 10 | Blood Charges                         | N | Y |                                                                 |
| 12 | Durable Medical Equipment<br>Purchase | Y | Y |                                                                 |
| 13 | Ambulatory Service Center Facility    | Y | Y |                                                                 |
| 18 | Durable Medical Equipment<br>Rental   | Y | Y |                                                                 |
| 20 | Second Surgical Opinion               | Y | Y |                                                                 |
| 20 | Third Surgical Opinion                | N | Y |                                                                 |
| 23 | Diagnostic Dental                     | N | Y |                                                                 |
| 24 | Periodontics                          | N | Y |                                                                 |
| 25 | Restorative                           | N | Y |                                                                 |
| 26 | Endodontics                           | N | Y |                                                                 |
| 30 | Health Benefit Plan Coverage          | Y | Y | 1, 33, 35, 47, 48, 50, 51,<br>52, 86, 88, 98, AL, BZ,<br>MH, UC |
| 33 | Chiropractic                          | Y | Y | 4, 33                                                           |
| 34 | Chiropractic Office Visits            | N | Y |                                                                 |
| 35 | Dental Care                           | Y | Y |                                                                 |
| 36 | Dental Crowns                         | N | Y |                                                                 |
| 39 | Prosthodontics                        | N | Y |                                                                 |
| 40 | Oral Surgery                          | Y | N |                                                                 |
| 41 | Routine (Preventive) Dental           | N | Y |                                                                 |
| 42 | Home Health Care                      | Y | Y | A3                                                              |
| 44 | Home Health Visits                    | Ν | Y |                                                                 |
| 45 | Hospice                               | Y | Y |                                                                 |
| 47 | Hospital                              | Y | Y | 51, 52, 53                                                      |
| 48 | Hospital - Inpatient                  | Y | Y | 99                                                              |
| 49 | Hospital - Room and Board             | N | Y |                                                                 |
| 50 | Hospital - Outpatient                 | Y | Y | 51, 52, A0                                                      |
| 51 | Hospital – Emergency Accident         | Y | Y |                                                                 |
| 52 | Hospital – Emergency Medical          | Y | Y |                                                                 |
| 53 | Hospital – Ambulatory Surgical        | Y | Y |                                                                 |
| 59 | Licensed Ambulance                    | N | Y |                                                                 |
| 60 | General Benefits                      | Y | Y |                                                                 |

| 61 | In-vitro Fertilization                   | Y | Y |                  |
|----|------------------------------------------|---|---|------------------|
| 62 | MRI/CAT Scan                             | Y | Y |                  |
| 64 | Acupuncture                              | Ν | Y |                  |
| 65 | Newborn Care                             | Y | Y |                  |
| 68 | Well Baby Care                           | Y | Y | 80, BH           |
| 69 | Maternity                                | Y | Y |                  |
| 70 | Transplant                               | Ν | Y |                  |
| 73 | Diagnostic Medical                       | Y | Y | 4, 5, 62         |
| 74 | Private Duty Nursing                     | Ν | Y |                  |
| 75 | Prosthetic Device                        | Ν | Y |                  |
| 76 | Dialysis                                 | Y | Y |                  |
| 78 | Chemotherapy.                            | Y | Y |                  |
| 80 | Immunizations                            | Y | Y |                  |
| 81 | Routine Physical                         | Y | Y |                  |
| 82 | Family Planning                          | Y | Y |                  |
| 83 | Infertility                              | Y | Y | 61               |
| 84 | Abortion                                 | Y | Y |                  |
| 86 | Emergency Services                       | Y | Y | 51, 52, 98       |
| 88 | Pharmacy                                 | Y | Y |                  |
| 93 | Podiatry                                 | Y | Y |                  |
| 97 | Anesthesiologist                         | Ν | Y |                  |
| 98 | Professional (Physician) Visit –         | Y | Y | BZ, 98 with      |
|    | Office                                   |   |   | MSG01=SPECIALIST |
| 99 | Professional (Physician) Visit -         | Y | Y |                  |
|    | Inpatient                                |   |   |                  |
| A0 | Professional (Physician) Visit -         | Y | Y |                  |
|    | Outpatient                               |   |   |                  |
| A3 | Professional (Physician) Visit -<br>Home | Y | Y |                  |
| А5 | Psychiatric - Room and Board             | Ν | Y |                  |
| A6 | Psychotherapy                            | Y | Y |                  |
| А7 | Psychiatric - Inpatient                  | Y | Y |                  |
| A8 | Psychiatric - Outpatient                 | Y | Y |                  |
| AD | Occupational Therapy                     | Y | Y |                  |
| AE | Physical Medicine                        | Y | Y |                  |
| AF | Speech Therapy                           | Y | Y |                  |
| AG | Skilled Nursing Care                     | Y | Y |                  |
| AI | Substance Abuse                          | Y | Y |                  |
| AJ | Alcoholism                               | N | Y |                  |
| AK | Drug Addiction                           | Ν | Y |                  |
| AL | Vision (Optometry)                       | Y | Y |                  |

| AM | Frames                              | N          | Y          |                |
|----|-------------------------------------|------------|------------|----------------|
| AN | Routine Exam                        | N          | Y          |                |
| AO | Lenses                              | N          | Y          |                |
| BG | Cardiac Rehabilitation              | Y          | Y          |                |
| BH | Pediatric                           | Y          | Y          |                |
| ВТ | Gynecological                       | Y          | Y          |                |
| BU | Obstetrical                         | Y          | Y          |                |
| BV | Gynecological/Obstetrical           | Y          | Y          | BT, BU         |
| BY | Physician Visit - Office: Sick      | Y          | Y          | ,              |
| BZ | Physician Visit - Office: Well      | Y          | Y          |                |
| 66 | Surgical Benefits - Professional    | <b>N</b> ⊺ | <b>N</b> 7 |                |
| CC | (Physician)                         | Ν          | Y          |                |
| CD | Surgical Benefits - Facility        | Ν          | Y          |                |
| CE | Mental Health Provider - Inpatient  | Y          | Y          |                |
| CE | Mental Health Provider -            | Y          | <b>N</b> 7 |                |
| CF | Outpatient                          | Ŷ          | Y          |                |
| CG | Mental Health Facility - Inpatient  | Y          | Y          |                |
| СН | Mental Health Facility - Outpatient | Y          | Y          |                |
| CI | Substance Abuse Facility -          | Y          | Y          |                |
| CI | Inpatient                           | 1          |            |                |
| CJ | Substance Abuse Facility -          | Y          | Y          |                |
| Cj | Outpatient                          |            |            |                |
| CK | Screening X-ray                     | Y          | Y          |                |
| CL | Screening laboratory                | Y          | Y          |                |
| СМ | Mammogram, High Risk Patient        | Y          | Y          |                |
| CN | Mammogram, Low Risk Patient         | Y          | Y          |                |
| СО | Flu Vaccination                     | Y          | Y          |                |
| DM | Durable Medical Equipment           | Y          | Y          |                |
| MH | Mental Health                       | Y          | Y          | CE, CF, CG, CH |
| PT | Physical Therapy                    | Y          | Y          |                |
| UC | Urgent Care                         | Y          | Y          |                |

#### 3. Transmission Examples

Sample 270

<env:Envelope xmlns:env="http://www.w3.org/2003/05/soap-envelope">

<env:Header>

<wsse:Security env:mustUnderstand="true" xmlns:wsse="http://docs.oasis-open.org/wss/2004/01/oasis-200401-wss-wssecurity-secext-1.0.xsd">

<wsse:UsernameToken>

<wsse:Username>TP Number</wsse:Username>

<wsse:Password Type="http://docs.oasis-open.org/wss/2004/01/oasis-200401-wss-username-token-profile-1.0#PasswordText">Password</wsse:Password> </wsse:UsernameToken>

</wsse:Security> </env:Header> <env:Body> <core:COREEnvelopeRealTimeRequest xmlns:core="http://www.caqh.org/SOAP/WSDL/CORERule2.2.0.xsd"> <PayloadType>X12 270 Request 005010X279A1</PayloadType> <ProcessingMode>RealTime</ProcessingMode> <PayloadID>00000128-7dec-11d0-a765-00a0c91e6db1</PayloadID> <TimeStamp>2014-04-15T11:35:45+03:00</TimeStamp> <SenderID>TP Number</SenderID> <ReceiverID>Assigned by ASK</ReceiverID> <CORERuleVersion>2.2.0</CORERuleVersion> \*00\* <Payload>ISA\*00\* \*ZZ\*0003000 \*ZZ\*ASK INC \*160115\*1333\*^\*00501\*000000128\*0\*T\*:~GS\*HS\*0003000\*ASK INC\*20161015\*1615112\*128\*X\*005010X279A1~ST\*270\*0128\*005010X279A1~BHT\*0022\*13\*3920394930203\*20161  $015*1615112 \sim HL*1**20*1 \sim NM1*PR*2*BCBSKS*****PI*47163 \sim HL*2*1*21*1 \sim NM1*1P*2*TEST****XX*1234567$ 891~N3\*123 GARFIELD~N4\*ANYTOWN\*KS\*66606~HL\*3\*2\*22\*1~NM1\*IL\*1\*MOUSE\*MICKEY\*\*\*\*MI\*ABC111223333~H 19~DTP\*291\*D8\*20161021~EQ\*30~SE\*18\*0128~GE\*1\*128~IEA\*1\*000000128~</Payload>

</core:COREEnvelopeRealTimeRequest>

</env:Body>

</env:Envelope>

#### Sample 271

<env:Envelope xmlns:env="http://www.w3.org/2003/05/soap-envelope"> <env:Header/> <env:Body> <core:COREEnvelopeRealTimeResponse xmlns:core="http://www.caqh.org/SOAP/WSDL/CORERule2.2.0.xsd"> <PayloadType>X12\_271\_Response\_005010X279A1</PayloadType> <ProcessingMode>RealTime</ProcessingMode> <PayloadID>00000128-7dec-11d0-a765-00a0c91e6db1</PayloadID> <TimeStamp>2017-02-07T14:34:42-06:00</TimeStamp> <SenderID>Assigned by ASK</SenderID> <ReceiverID>TP Number</ReceiverID> <CORERuleVersion>2.2.0</CORERuleVersion> <Payload>ISA\*00\* \*00\* \*ZZ\*0003000 \*ZZ\*ASK INC \*170207\*1434\*{\*00501\*00000001\*0\*T\*^~GS\*HB\*ASK 3\*20170207\*14344378~HL\*1\*\*20\*1~NM1\*PR\*2\*BCBSK2\*\*\*\*PI\*47163~PER\*IC\*CUSTOMER SERVICE CENTER\*TE\*8004323990~HL\*2\*1\*21\*1~NM1\*1P\*2\*TEST\*\*\*\*XX\*1234567891~N3\*123 GARFIELD~N4\*ANYTOWN\*KS\*66606~HL\*3\*2\*22\*1~NM1\*IL\*1\*MOUSE\*MICKEY\*A\*\*\*MI\*ABC111223333~

DMG\*D8\*19781015\*M~INS\*Y\*18\*001\*25~HL\*4\*3\*23\*0~TRN\*2\*200919706778\*1234567998\*500~NM1\*03\*1\*MO USE\*MINNIE~REF\*6P\*96352~N3\*999 E MAIN

ST~N4\*SOMETOWN\*KS\*67770~DMG\*D8\*20080625\*F~INS\*N\*19\*001\*25~DTP\*472\*D8\*20161021~DTP\*291\* RD8\*20160101-

20161231~DTP\*539\*D8\*20120301~EB\*R~LS\*2120~NM1\*IL\*1\*\*\*\*\*MI\*111223333~NM1\*PRP\*2\*BLUE CROSS BLUE SHIELD OF KANSAS~N3\*1133 S W TOPEKA

BLVD~N4\*TOPEKA\*KS\*666290001~LE\*2120~EB\*1\*FAM\*30\*GP\*BLUE CHOICE - COMPREHENSIVE MAJOR MEDICAL\*22~MSG\*THIS POLICY IS ELIGIBLE FOR ACA PREVENTIVE SERVICES, VISIT WEB PAGE FOR COMPLETE LISTING OF LIMITATIONS

WWW.BCBSKS.COM/CUSTOMERSERVICE/PROVIDERS/PUBLICATIONS/PROFESSIONAL/MANUALS/P DF/PREVENTIVE-SERVICES-GUIDE.PDF~MSG\*MEMBERS BENEFIT PLAN ONLY COVERS URGENT AND EMERGENT SERVICES OUTSIDE OF THE KANSAS COMPANY SERVICE AREA FOR SERVICES PROVIDED IN THE EMERGENCY ROOM. IF SERVICE RENDERED IS NOT DEEMED URGENT/EMERGENT, SERVICE MAY NOT BE

 $\label{eq:coverse} COVERED~EB*C*IND*30***22*500****Y~EB*C*IND*30***29*500****Y~EB*C*FAM*30***22*1500****Y~EB*C*FAM*30***29*2500****Y~EB*G*IND*30***29*2500****Y~EB*G*FAM*30***29*2500****Y~EB*G*FAM*30***29*500****Y~EB*G*FAM*30***29*500****Y~EB*G*FAM*30***29*500****Y~EB*F*IND*33***29**VS*20**Y~MSG*CHIROPRACT IC SERVICES.~MSG*OUTPATIENT MODALITIES. OUTPATIENT MANIPULATIONS - OFFICE. SPINAL MANIPULATION.~EB*F*IND*33***29**VS*20**Y~EB*F*IND*48***22***VS*60**Y~III*ZZ*31~EB*F*IND*48***29***VS*60**Y~EB*F*IND*47***29***VS*60**Y~EB*F*IND*47***29***VS*60**Y~EB*F*IND*33***29**VS*60**Y~EB*F*IND*47***29***VS*60**Y~EB*F*IND*33***22***VS*60**Y~EB*F*IND*47***29***VS*60**Y~EB*F*IND*33***29**VS*60**Y~EB*F*IND*47***29***VS*60**Y~EB*F*IND*47***29***VS*60**Y~EB*F*IND*33***22***VS*60**Y~EB*F*IND*47***29***VS*60**Y~EB*F*IND*33***22***VS*60**Y~EB*F*IND*47***29***VS*60**Y~EB*F*IND*33***22***VS*60**Y$ 

THERAPY.~EB\*F\*IND\*33\*\*29\*\*\*VS\*40\*\*Y~EB\*F\*IND\*48\*\*\*\*\*Y\*Y~MSG\*COVERAGE IS AVAILABLE FOR SEMI-PRIVATE ROOM ONLY. FOR A PRIVATE ROOM, THE PATIENT IS RESPONSIBLE FOR THE CHARGE AMOUNT ABOVE THE SEMI-PRIVATE ROOM RATE.~LS\*2120~NM1\*X3\*2\*BLUE CARD ELIGIBILITY~PER\*IC\*\*TE\*8006762583~LE\*2120~EB\*F\*IND\*47\*\*\*\*\*\*Y\*Y~MSG\*COVERAGE IS AVAILABLE FOR SEMI-PRIVATE ROOM ONLY. FOR A PRIVATE ROOM, THE PATIENT IS RESPONSIBLE FOR THE CHARGE AMOUNT ABOVE THE SEMI-PRIVATE ROOM

 $\label{eq:rate_rate} RATE.\sim III*ZZ*21\sim EB*A*IND*BZ \{UC \{ 33 \} \{ 48 \} \{ 50 \} \{ 51 \} \{ 52 \} \{ 86 \} \{ 98 \} \{ 47***22**.25****Y \sim MSG*UP \ TO \ A \ MAXIMUM \ OF \ \$2,000.00. \ THE \ AMOUNT \ REMAINING \ IS$ 

\$2,000.00.~EB\*A\*FAM\*BZ{UC{33{48{50{51{52{86{98{47\*\*\*22\*\*.25\*\*\*\*Y~MSG\*UP TO A MAXIMUM OF \$6,000.00. THE AMOUNT REMAINING IS

 $5,963.93. \ EB*1**MH{1{35{88******} \ EB*1*FAM*30*GP*BLUE CHOICE - COMP MAJOR MED - OUT-OF-$ 

NETWORK\*22~EB\*C\*IND\*51 {52 {86\*\*\*22\*500\*\*\*\*\*N~III\*ZZ\*23~EB\*C\*IND\*51 {52 {86\*\*\*29\*500\*\*\*\*\*N~EB\* C\*FAM\*51 {52 {86\*\*\*22\*1500\*\*\*\*\*N~III\*ZZ\*23~EB\*C\*FAM\*51 {52 {86\*\*\*29\*0\*\*\*\*\*N~EB\*A\*IND\*51 {52 {86\*\*\*22 \*\*.25\*\*\*\*N~MSG\*UP TO A MAXIMUM OF \$2,000.00. THE AMOUNT REMAINING IS \$2,000.00.~EB\*A\*FAM\*51 {52 {86\*\*\*22\*\*.25\*\*\*\*N~MSG\*UP TO A MAXIMUM OF \$6,000.00. THE AMOUNT

\$2,000.00.~EB\*A\*FAM\*51{52{80\*\*\*22\*\*.25\*\*\*\*N~MSG\*UP TO A MAXIMUM OF \$6,000.00. THE AMOUNT REMAINING IS \$5,963.93.~EB\*I\*\*BZ{UC{33{47{48{50{98\*\*\*\*\*\*\*\*N~EB\*P~MSG\*UNLESS OTHERWISE REQUIRED BY STATE LAW, THIS NOTICE IS NOT A GUARANTEE OF PAYMENT. BENEFITS ARE SUBJECT TO ALL CONTRACT LIMITS AND THE MEMBER'S STATUS ON THE DATE OF SERVICE. ACCUMULATED AMOUNTS SUCH AS DEDUCTIBLE MAY CHANGE AS ADDITIONAL CLAIMS ARE PROCESSED.~SE\*84\*0001~GE\*1\*1~IEA\*1\*000000001~</Payload>

```
<ErrorCode>Success</ErrorCode>
```

```
<ErrorMessage/>
```

```
</core:COREEnvelopeRealTimeResponse>
```

```
</env:Body>
```

```
</env:Envelope>
```

## 4. Frequently Asked Questions

#### Is testing required before submitting in production?

BCBSKS (47163) does not require testing prior to submitting in production

BCBSKC (47171) requires testing prior to submitting in production

## 5. Change Summary

| Section | Description of Change                                                  | Date Updated |
|---------|------------------------------------------------------------------------|--------------|
| 7       | Removed 3. Compression of files is supported between the submitter and | 03/08/2017   |
|         | receiver.                                                              |              |

| 1   | Corrected URL                                                    | 03/10/2017 |
|-----|------------------------------------------------------------------|------------|
| 4   | Removed Test URL                                                 | 04/11/2017 |
| 4   | Corrected Production URL                                         | 04/11/2017 |
| 1   | Corrected ASK Resources URL                                      | 12/27/2017 |
| 8   | Corrected Acknowledgment URL                                     | 12/27/2017 |
| All | Updated URLs                                                     | 03/01/2019 |
| 7   | Added Network Pricing Group information                          | 03/12/2019 |
| 1   | Removed WPC-EDI URL link and replaced with https://x12.org/codes | 11/18/2020 |
| All | New Template                                                     | 03/09/2023 |